## **Einstellungen**

### **Einstellungen -> Browser**

Die Internetaufnahme erfasst die Adressen der besuchten Webseiten (URLs).

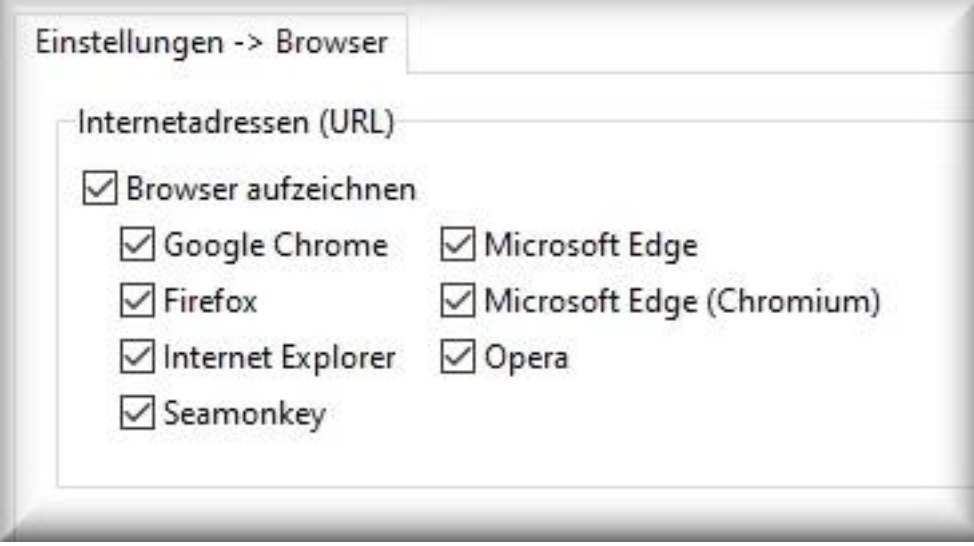

Damit werden die besuchten Webseiten der aktivierten Browser chronologisch aufgenommen: wann welche die Webseite von welchem Benutzer aufgerufen wurde und wie lange diese offen war.

Aktivitäten im **Inkognito-Modus (Private Browsing Funktion)** werden ebenso erfasst.

Die Aufzeichnung der besuchten Webseiten ist *unabhängig* davon, ob der **Browser Cache** oder -Verlauf gelöscht wurde. Orvell Monitoring nimmt die Aktivitäten auf, wann Sie passieren.

#### **Hinweis:**

- · die [Aufnahme der Suchmaschinen](/faq/index.php?action=artikel&cat=4&id=63&artlang=de) ist abhängig von den aufgenommenen Browsern
- mit einem Doppelklick im Report wird die betreffende Internetseite mit dem verknüpften Browser aufgerufen

#### **Aktuell unterstützte Browser:**

- Google Chrome Firefox
- 
- Microsoft Internet Explorer
- Microsoft Edge
- Microsoft Edge (Chromium)
- Opera
- Seamonkey
- (Tor)

**Tipp:** wenn Sie Ihre Surfgewohnheiten nicht aufzeichnen möchten, deaktivieren Sie die Aufzeichnung des Browsers den nur Sie benutzen.

**Updates:** beachten Sie, dass die populären Browser regelmäßig geupdatet werden. Dadurch kann es vorkommen, dass die Adressen der besuchten Webseiten nicht mehr oder fälschlich [Updates](/faq/index.php?action=artikel&cat=4&id=57&artlang=de) schnell darauf an. Benutzen Sie

deshalb immer die aktuelle Version von Orvell Monitoring.

Eindeutige ID: #1051

Seite 1 / 2

**© 2024 Support <support@protectcom.de> | 26.04.2024**

[URL: https://orvell.de/faq/index.php?action=faq&cat=4&id=51&artlang=de](https://orvell.de/faq/index.php?action=faq&cat=4&id=51&artlang=de)

# **Einstellungen**

Verfasser: n/a Letzte Änderung: 2020-09-17 08:57

> Seite 2 / 2 **© 2024 Support <support@protectcom.de> | 26.04.2024** [URL: https://orvell.de/faq/index.php?action=faq&cat=4&id=51&artlang=de](https://orvell.de/faq/index.php?action=faq&cat=4&id=51&artlang=de)